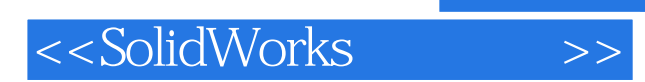

书名:<<SolidWorks应用教程>>

- 13 ISBN 9787811231397
- 10 ISBN 7811231395

出版时间:2007-10

页数:301

PDF

更多资源请访问:http://www.tushu007.com

, tushu007.com

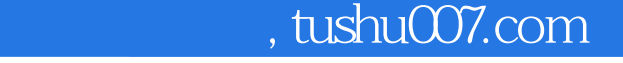

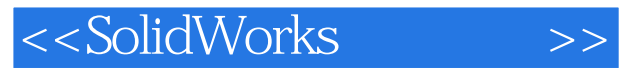

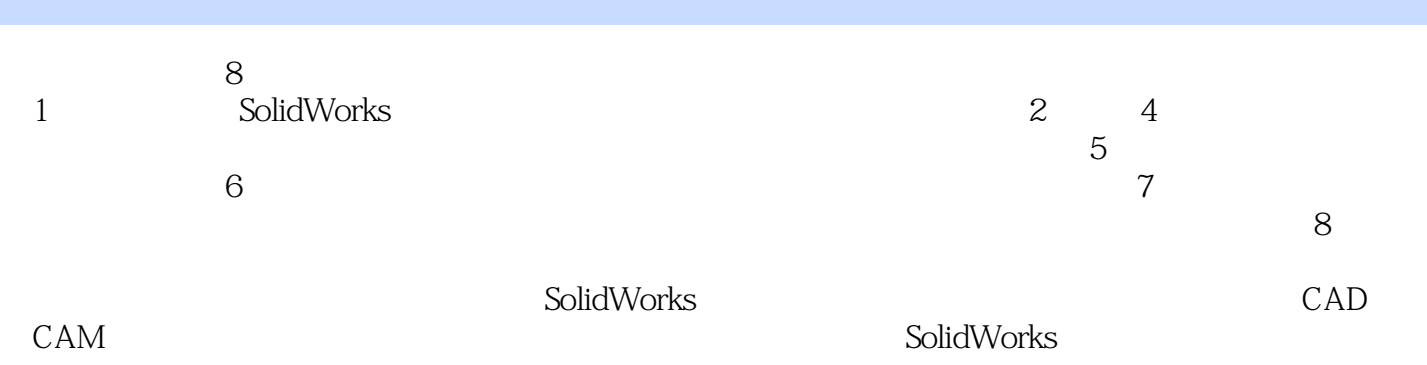

## <<SolidWorks

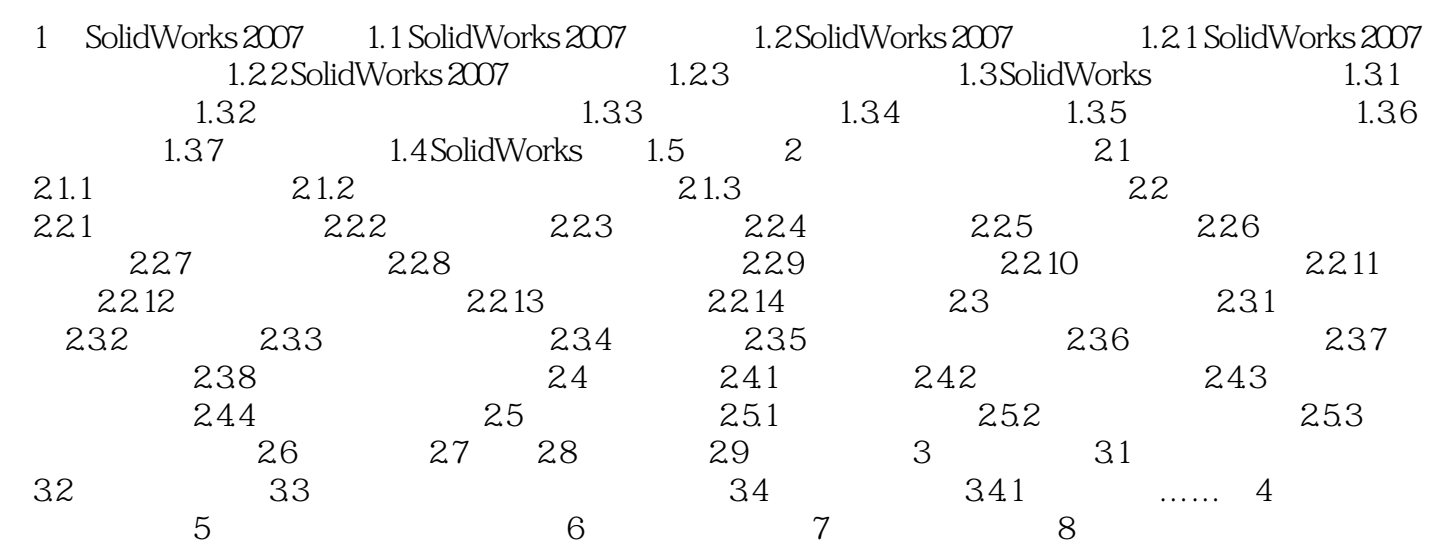

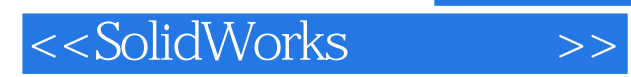

 《SolidWorks应用教程》可作为高等院校学生CAD/CAM等课程的上课或上机练习教材,也可作 solidworks<br>1 SolidWorks

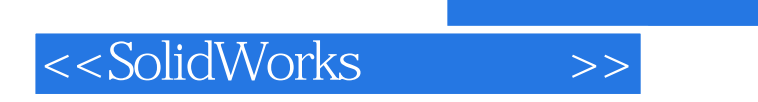

 $,$  tushu007.com

本站所提供下载的PDF图书仅提供预览和简介,请支持正版图书。

更多资源请访问:http://www.tushu007.com